## C++ Data Structures Cheat Sheet by [Hackin7](http://www.cheatography.com/hackin7/) via [cheatography.com/71996/cs/18253/](http://www.cheatography.com/hackin7/cheat-sheets/c-data-structures)

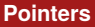

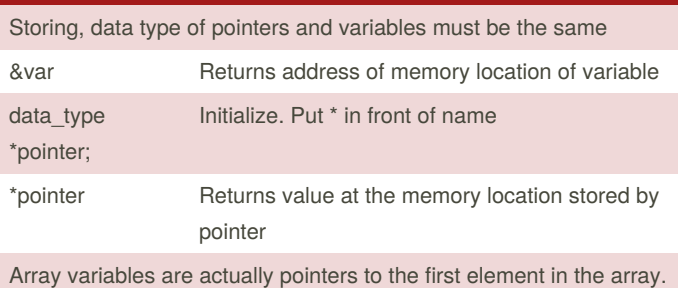

The amount that your pointer moves from an arithmetic operation

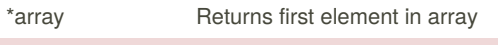

\*(array+2) Returns third element in array

◎ Variables that you declare are stored in a memory location in your computer

- ◎ The address of these memory locations can be stored in pointers
- ◎ Addresses are in hexadecimal

#### **Iterators**

```
//Append ::iterator to your data type declaration
to create an iterator of
that data type
vector<int>::iterator it; // declares an iterator
of vector<int>
// loops from the start to end of vi
for(vector<int>::iterator it = vi.begin(); it !=
vi.end(); it++)cout << *it << " "; // outputs 1 2 3 4
deque<int> d;
deque<int>::iterator it;
it = d.\text{begin} ); //Points to first element
it++; // Points to next element
it = d.end(); // Points to Last element
it--; // Points to previous element
cout << *it; // outputs the element it is pointing
```
Iterators are essentially pointers to an STL data structure

## **Maps** map<string, int> M;  $M[''hello''] = 2;$  $M['asd"] = 986;$ M.count("asd"); // returns 1 M.count("doesnt\_exist"); // returns 0 M.size(); // Check for the existence of some key in the map -  $O(log N)$ it =  $M.find("asd"); // returns the iterator to$ "asd" it = M.upper\_bound("aaa");  $it = M.Lower_bound("aaa");$ if  $(it == M.end()$ cout << "Does not exist\n"; //Iteration for (auto it = mp.begin(); it  $!=$  mp.end(); ++it) { cout  $\lt\lt$  it.first  $\lt\lt$  ", "  $\lt\lt$  it.second  $\lt\lt$  "\n"; } A data structure that takes in any data[key]

Gives you the associated value stored through O(log N) magic

Best used when you need to lookup certain values in O(log N) time that are associated with other values

#### **Queue**

```
queue<int> q;
q.push(5); // Inserts/ Enqueue element at the back
of the queue
q.front(); // Returns element atb the front of the
queue
q.pop // Removes (Dequeues) element from the front
of the queue
q.empty(); // Returns boolean value of whether
queue is empty
First In First Out data structure where elements can only be added to
```
the back and accessed at the front

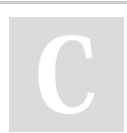

By **Hackin7** [cheatography.com/hackin7/](http://www.cheatography.com/hackin7/) Published 12th December, 2018. Last updated 27th December, 2019. Page 1 of 5.

### C++ Data Structures Cheat Sheet by [Hackin7](http://www.cheatography.com/hackin7/) via [cheatography.com/71996/cs/18253/](http://www.cheatography.com/hackin7/cheat-sheets/c-data-structures)

```
Priority Queue
priority_queue<data_type> pq; // Largest at top
priority_queue<data_type, vector<data_type>,
greater<data_type> >
pq; // Smallest at top
pq.push(5); // pushes element into it. Duplicates
are allowed
pq.top() // Returns largest or smallest element
pq.pop() // Removes largest or smallest element
pq.size(); // Returns size
pq.empty(); Check if queue is empty
Like a queue except that only the element with the greatest priority
(eg. largest/smallest) can be accessed
Fenwick tree
//Below here can mix & match
long long ft[100001]; // note: this fenwick tree
is 1-indexed.
////PU‐
PQ////////////////////////////////////////////////
//////
void fenwick_update(int pos, long long value) {
   while (pos \leq N) {
       //cout<<"Fenwick Updating: "<<pos<<","<-
<value<<endl;
       ft[pos] += value;
       pos += pos&-pos;
    }
}
long long fenwick_query(int pos) {
   long long sum = 0;
   while (pos) { // while p > 0sum += ft[pos];
       pos -= pos&-pos;
    }
    return sum;
}
////RU‐
PQ////////////////////////////////////////////////
//////
void fenwick_range_update(int pos_a, int pos_b, int
val//TLE way
```

```
Fenwick tree (cont)
    //for (int i=pos_a;i<=pos_b;i++){fenwick_upd‐
ate(i, val);fenwick_update(pos_a, val);
    fenwick_update(pos_b+1, -val);
}
////PURQ//////////////
////////////////////////////////////////
long long fenwick_range_query(int pos_a, int
pos_b) {
   return fenwick_query(pos_b) - fenwick_query(p‐
os_a-1);
}
////RU‐
RQ////////////////////////////////////////////////
//////
long long B1[100001];long long B2[100001];
void base_update(long long *ft, int pos, long long
value){
  //Add largest power of 2 dividing x / Last set
bit in number x
  for (; pos \leq N; pos += pos (( -pos))ft[pos] += value;
}
void rurq_range_update(int a, int b,long long v){
 base_update(B1, a, v);
 base_update(B1, b + 1, -v);
 base_update(B2, a, v * (a-1));
 base update(B2, b + 1, -v * b);
}
void rurq_point_update(int a, long long v){
   rurq_range_update(a,a,v);
}
long long base_query(long long *ft,int b){
 long long sum = 0;
  for(; b > 0; b = b\&(-b))
    sum += ft[b];
  return sum;
}
// Return sum A[1...b]
long long rurq_query(int b){
```
By **Hackin7** [cheatography.com/hackin7/](http://www.cheatography.com/hackin7/) Published 12th December, 2018. Last updated 27th December, 2019. Page 2 of 5.

## C++ Data Structures Cheat Sheet by [Hackin7](http://www.cheatography.com/hackin7/) via [cheatography.com/71996/cs/18253/](http://www.cheatography.com/hackin7/cheat-sheets/c-data-structures)

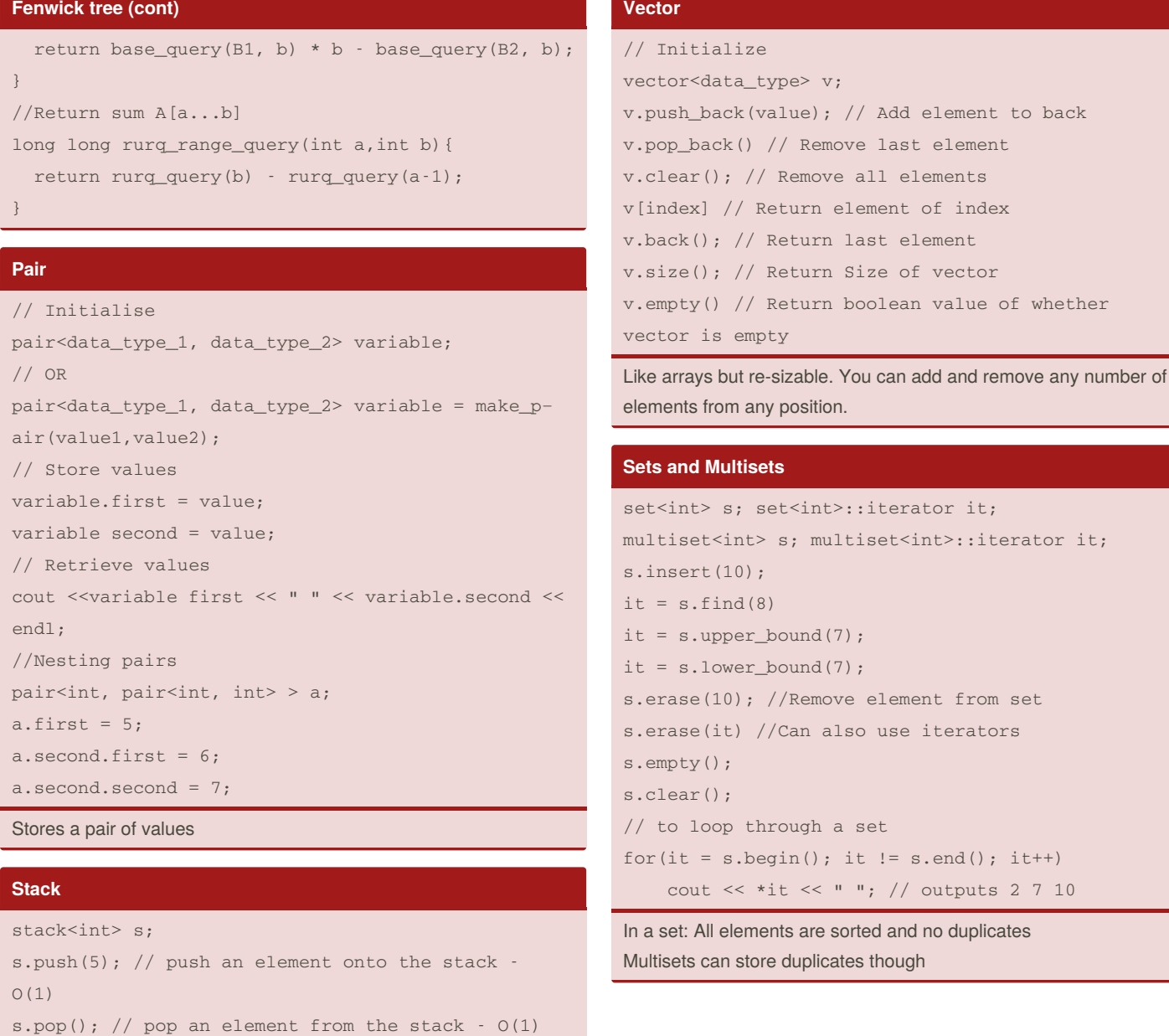

Only Element at the top can be accessed / removed

s.empty(); // whether stack is empty - O(1)

stack - O(1)

First-In-Last-Out data structure

By **Hackin7** [cheatography.com/hackin7/](http://www.cheatography.com/hackin7/)

s.top(); // access the element at the top of the

Published 12th December, 2018. Last updated 27th December, 2019. Page 3 of 5.

### C++ Data Structures Cheat Sheet by [Hackin7](http://www.cheatography.com/hackin7/) via [cheatography.com/71996/cs/18253/](http://www.cheatography.com/hackin7/cheat-sheets/c-data-structures)

#### **Deque**

```
deque<int> d;
// access an element / modify an element (0-indexed
as well) -0(1)d[0] = 2; // change degree from {5, 10} to {2, 10}d[0]; // returns a value of 2
d.back(); // get back (last) element - O(1)d.front(); // get front (first) element - O(1)
d.clear() // Remove all elements
d.push_back(5); // add an element to the back -
O(1)d.push_front(10); // add an element to the front -
O(1)d.pop_back(); // remove the back (last) element -
O(1)d.pop front(); // remove the front (first) element
- 0(1)
d.size(); //Return size
d.empty // Whether queue is empty
A stack and queue combined.
```
...or a vector that and be pushed and popped from the front as well.

Deque = Double Ended Queue!

#### **Segment Tree**

```
struct node {
   int start, end, mid, val, lazyadd;
   node left, right;
    node(int _s, int _e) {
       //Range of values stored
       start = _s; end = _e; mid = (start+end)/2;
       //Min value stored
       val = 0; lazyadd = 0;
       if (start!=end) {
           left = new node(start, mid);right = new node(mid+1, end);
        }
    }
    int value(){
       if (start==end){
            val += lazyadd;lazyadd = 0;return val;
```
#### **Segment Tree (cont)**

}

```
}else{
    val += lazyadd;
    // Propagate Lazyadd
    right->lazyadd += lazyadd;
    left->lazyadd += lazyadd;
    lazyadd = 0;
    return val;
}
```
void addRange(int lower\_bound, int upper\_‐ bound, int val\_to\_add){ if (start == lower\_bound && end == upper\_‐ bound){ lazyadd  $+=$  val to add; }else{

```
if (lower_bound > mid){
```
right->addRange(lower\_bound,

```
upper_bound, val_to_add);
```

```
}else if (upper_bound <= mid){
   left->addRange(lower_bound,
```

```
upper_bound, val_to_add);
```
}else{

```
left->addRange(lower_bound, mid,
```
val\_to\_add);

```
right->addRange(mid+1, upper_‐
```
bound, val\_to\_add); }

```
val = min(left->value(), right->va-
```

```
lue());
```
}

}

```
// Update position to new_value // O(log N)
    void update(int pos, int new_val) { //position
x to new value
        if (start==end) { val=new_val; return; }
        if (pos>mid) right->update(pos, new_val);
        if (pos<=mid) left->update(pos, new_val);
        val = min(left->val, right->val);
```
}

#### // Range Minimum Query // O(log N)

## By **Hackin7**

[cheatography.com/hackin7/](http://www.cheatography.com/hackin7/)

Published 12th December, 2018. Last updated 27th December, 2019. Page 4 of 5.

## C++ Data Structures Cheat Sheet by [Hackin7](http://www.cheatography.com/hackin7/) via [cheatography.com/71996/cs/18253/](http://www.cheatography.com/hackin7/cheat-sheets/c-data-structures)

#### **Segment Tree (cont)**

```
int rangeMinimumQuery(int lower_bound, int
upper_bound) {
       //cout<<"Node:"<<start<<" "<<end<<" "<<mid<<"
"<<val<<endl;
       //If Query Range Corresponds////////////////
        if (start==lower_bound && end==upper_bound){
           return value();
        }
        //Query Right Tree if range only lies there
        else if (lower_bound > mid){
           return right->rangeMinimumQuery(lower‐
_bound, upper_bound);
        }
        //Query Left Tree if range only lies there
        else if (upper bound \leq mid) {
          return left->rangeMinimumQuery(lower_‐
bound, upper_bound);
        }
        //Query both ranges as range spans both trees
        else{
           return min(left->rangeMinimumQuery(lower‐
_bound, mid), right->rangeMinimumQuery(mid+1, upper_-
bound));
        }
        //E-nd//////////////////////////////////////////
   }
} *root;
void init(int N){
   root = new node(0, N-1); // creates seg tree of
size n
}
void update(int P, int V){
   root->update(P,V);
}
int query(int A, int B){
   int val = root->rangeMinimumQuery(A,B);
    return val;
}
```
By **Hackin7** [cheatography.com/hackin7/](http://www.cheatography.com/hackin7/) Published 12th December, 2018. Last updated 27th December, 2019. Page 5 of 5.